**Duluth Campus** 

Department of Anthropology, Sociology & Criminology College of Liberal Arts 228 Cina Hall 1123 University Drive Duluth, Minnesota 55812-3306

Office: 218-726-7551 http://www.d.umn.edu/socanth Email: socath@d.umn.edu

30 August 2020

Global Cultures Week 1
= leave page

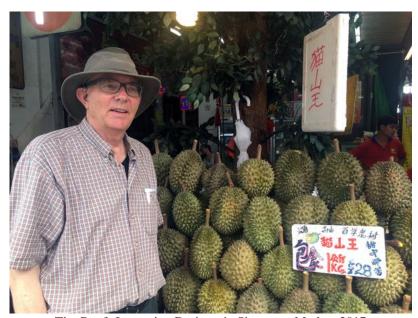

Tim Roufs Inspecting Durians in Singapore Market, 2017

Available on-line in your canvas folder at <a href="http://canvas.umn.edu/">http://canvas.umn.edu/</a>
<a href="mailto:syllabus">Syllabus</a>
<a href="mailto:Calendar">Calendar</a>

# **Getting Started**

If you haven't read the "Greetings!" memo of 10 August 2020 

and the "Welcome!" memo of 23 August 2020 

please do that as it contains useful and important information about the course.

## THIS WEEK'S HIGHLIGHTS

### 1. General Comments for the Week

This week we're off to see the world, in "... Many Ways". And we take a few minutes to get to know one another, and our selves, and get to know how the course is set up and operates. And we'll take two very short, but interesting, "Selective Attention" tests to sharpen our eyes for the videos and presentations that follow.

## Where to Start?

"First Day Handout"

### 2. <u>In-the-News This Week</u>

News Reports start Next Week. Be Sure to Sign Up in "Collaborations:

<a href="https://canvas.umn.edu/courses/184180/collaborations">https://canvas.umn.edu/courses/184180/collaborations</a>

### 3. Live Chat: Open Forum / Office Hours

Contact Information [7]

Tuesday, 1 September 2020 @ 7:00-8:00 p.m. (CDT)

"Chat" 🛂

[click here]

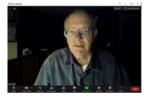

### 4. Video Explorations

Real People . . . Real Places . . .

Videos for the Semester

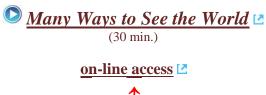

[click here]
course viewing guide

## 5. This Week's Slides

Class Slides for the Semester 🛂

"Orientation: Introduction to Anthropology / Orientation to the Course"

(.pptx) [2]
[click here]

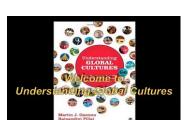

"Main Characteristics of Anthropology: Introduction" (.pptx) ☑

[click here]

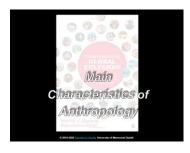

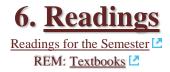

**Ch. 1: Understanding Cultural Metaphors** 

## 7. Other Assignment Information

Main Due Dates Calendar

#### Week 1 Calendar

**Self-Assessment** 

"Selective Attention" Tests

#### For Fun Trivia

The citizens of what country complain that their country keeps getting left off of maps?

For other optional items for the week check "Calendar" or "Syllabus"

**Questions? Comments?** 

## 1. General Comments for the Week

This week we're off to see the world, in "... Many Ways". And we take a few minutes to get to know one another, and our selves, and get to know how the course is set up and operates. And we'll take two very short, but interesting, "Selective Attention" tests to sharpen our eyes for the videos and presentations that follow in the rest of the semester.

## Where to start?

The best way to start is by having a quick look at the

## "First Day Handout"

on-line at <a href="http://www.d.umn.edu/cla/faculty/troufs/anth1095/gchandout\_first-day.html">l.</a>.

**REM: Links on screenshots are not "hot" (active)** 

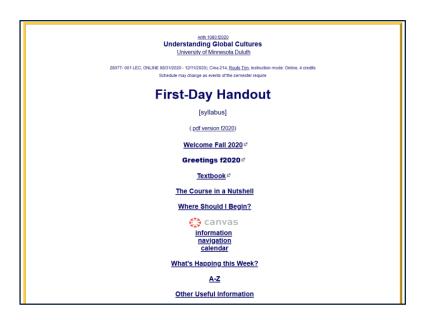

Also have a look at the course "Home" page of your Global Cultures canvas folder <a href="http://canvas.umn.edu/">http://canvas.umn.edu/</a> . . .

### REM: Links on screenshots are not "hot" (active)

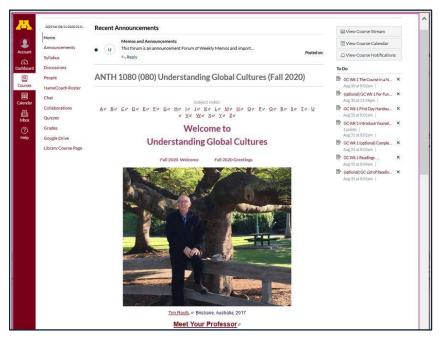

### Check the links on "Home" page . . .

REM: Links on screenshots are not "hot" (active)

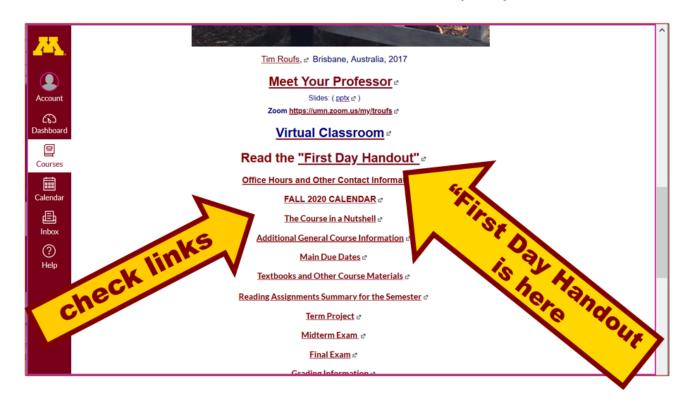

## 2. In-the-News This Week

Be sure to have a look at the news reports of the week . . .

News Reports start Next Week. Be Sure to Sign Up in "Collaborations:

<a href="https://canvas.umn.edu/courses/184180/collaborations">https://canvas.umn.edu/courses/184180/collaborations</a>

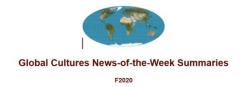

## 3. Live Chat: Open Forum / Office Hours

Contact Information 2

Tuesday, 1 September 2020 @ 7:00-8:00 p.m. (CDT)

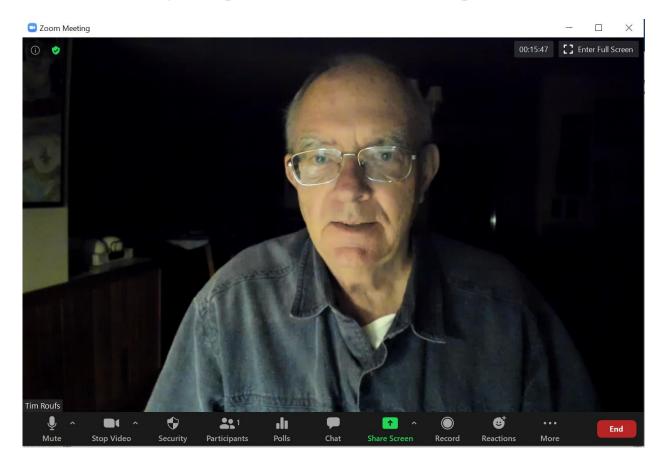

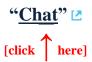

Live Chat is optional. Transcripts of the discussions will be available in your Chat folder.

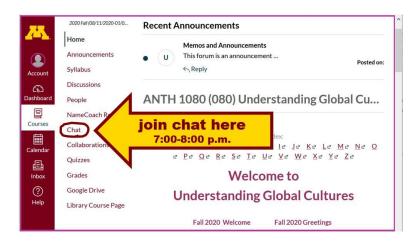

## 4. Video Explorations

Real People . . . Real Places . . .

Videos for the Semester

Many Ways to See the World (30 min.)

on-line access 🛂

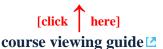

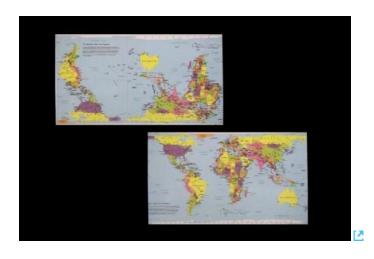

"Presents a fascinating exploration into the minds of twelve mapmakers. Discover how their unique backgrounds, philosophies, values, and politics led each to select a particular mathematical formula to create their maps. Learn about the impact those world images have had on us, consciously and unconsciously."

"Special features: Includes over 70 PowerPoint images with links to map resources; preview: Arno Peters: Radical map, remarkable man; radio interviews; book excerpts; and more."

Based on the book: Seeing through Maps / Denis Wood, Ward Kaiser, and Bob Abramms.

### 5. This Week's Slides

Class Slides for the Semester

"Orientation: Introduction to Anthropology / Orientation to the Course"

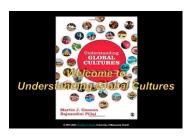

"Main Characteristics of Anthropology: Introduction" (.pptx) ☑

[click here]

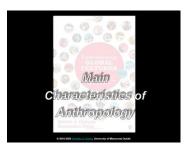

## 6. Readings

Readings for the Semester REM: Textbooks

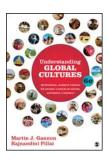

Ch. 1: Understanding Cultural Metaphors

## 7. Other Assignment Information

Main Due Dates Calendar

#### Week 1 Calendar

**REM:** Links on screenshots are not "hot" (active)

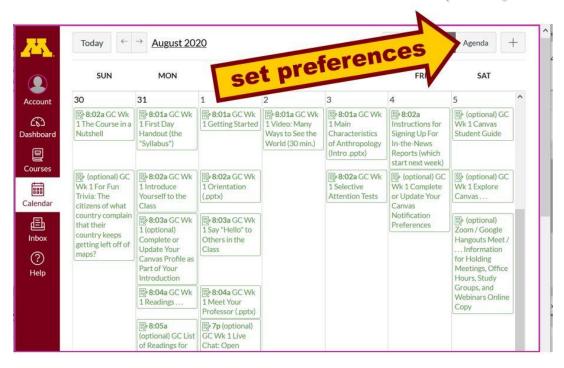

#### **Self-Assessment**

This week please take a short survey to give us an idea of what your views and takes are on Global Cultures. Once every one has completed this feedback, everyone will be able to see the results.

Before you get deep into the course, briefly describe your experiences with and ideas about Global Cultures, and what you already know about things related to Understanding Global Cultures.

At different points during the semester we will return to these questions to have a look at the various subjects.

#### **REM:** Links on screenshots are not "hot" (active)

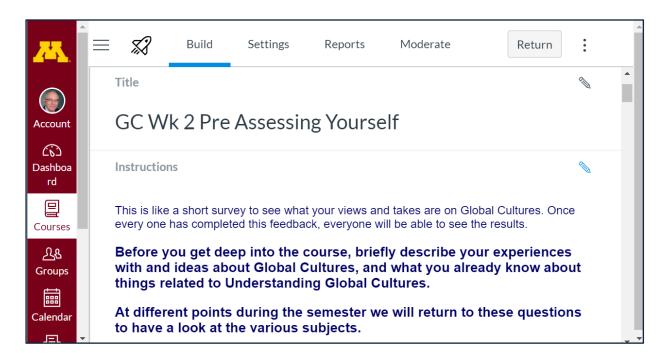

For other optional items for the week check "Calendar" or "Syllabus"

## Two Very Short "Selective Attention" Tests

**Anthropological analytical skills** include careful observation of behavior. We will be visiting many parts of the globe as we go along in the course—so you will have lots of opportunities to practice your observational skills.

So this week take the two short minute-and-a-half **tests of your observational skills** before you continue your intensive look at the wide variety of Global Cultures video materials that we will be viewing and reviewing virtually every week of the semester. You should take those short tests this week.

Take the Two (Very Short)
Selective Attention Tests in Preparation for Watching the many
Videos throughout the semester.

(Be sure to take both tests. Read the instructions carefully.)

First, take the ...

## **Selective Attention Test**

(Be sure to also count the *bounce* passes.)

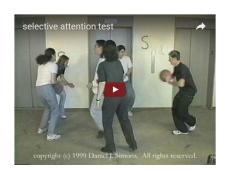

When you are finished with the Selective Attention Test, watch . . .

## The Monkey Business Illusion

<a href="http://www.youtube.com/watch?v=IGQmdoK\_ZfY">L</a>

(It too is short: 1:42) **Again, read and follow the directions carefully.** 

(And as with The Selective Attention Test, be sure to also count the *bounce* passes.)

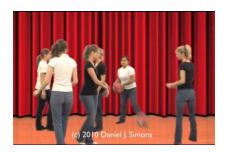

#### For Fun Trivia

The citizens of what country complain that their country keeps getting left off of maps?

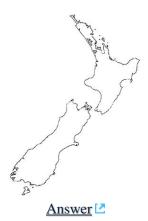

If you have any **questions or comments** right now, please do not hesitate to post them on the canvas "Discussions", or e-mail troufs@d.umn.edu, or ZOOM <a href="https://umn.zoom.us/my/troufs">https://umn.zoom.us/my/troufs</a>. [e-mail is fastest].

REM: Each week—usually on Sunday—you will receive a "What's Happening" memo like this in your UM e-mail account and the same memo will also be available in your © canvas folder in three places...

### **REM:** Links on screenshots are not "hot" (active)

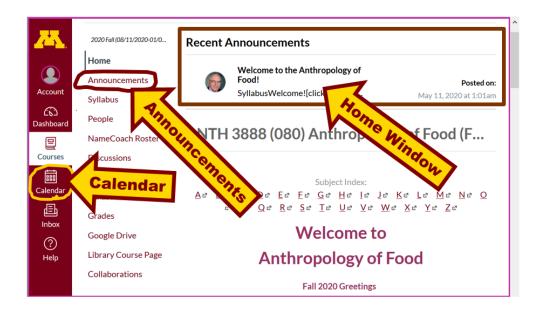

REM: You can synchronize your Canvas calendar with your UMD Google calendar, if you want.
Information for that is here for f2020.

Best Wishes,

#### Tim Roufs

<http://www.d.umn.edu/~troufs/>

<a href="https://umn.zoom.us/my/troufs">https://umn.zoom.us/my/troufs</a>>

other contact information

P.S. REM: From time to time check the **Canvas Student Guide .**